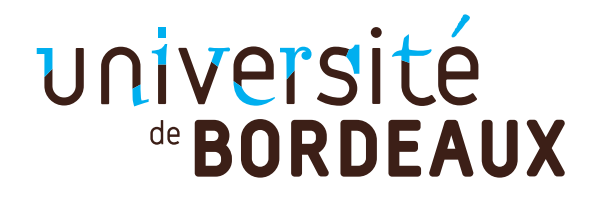

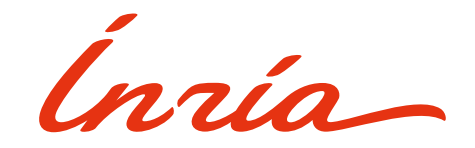

# **Introduction to modeling, simulation and data science in oncology**

S. Benzekry

Formation « Ecole doctorale Mathématiques et Informatique »

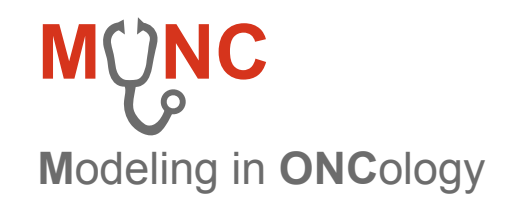

# **2. Population modeling**

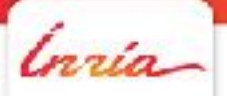

### **Define the dose and scheduling of the drug administration**

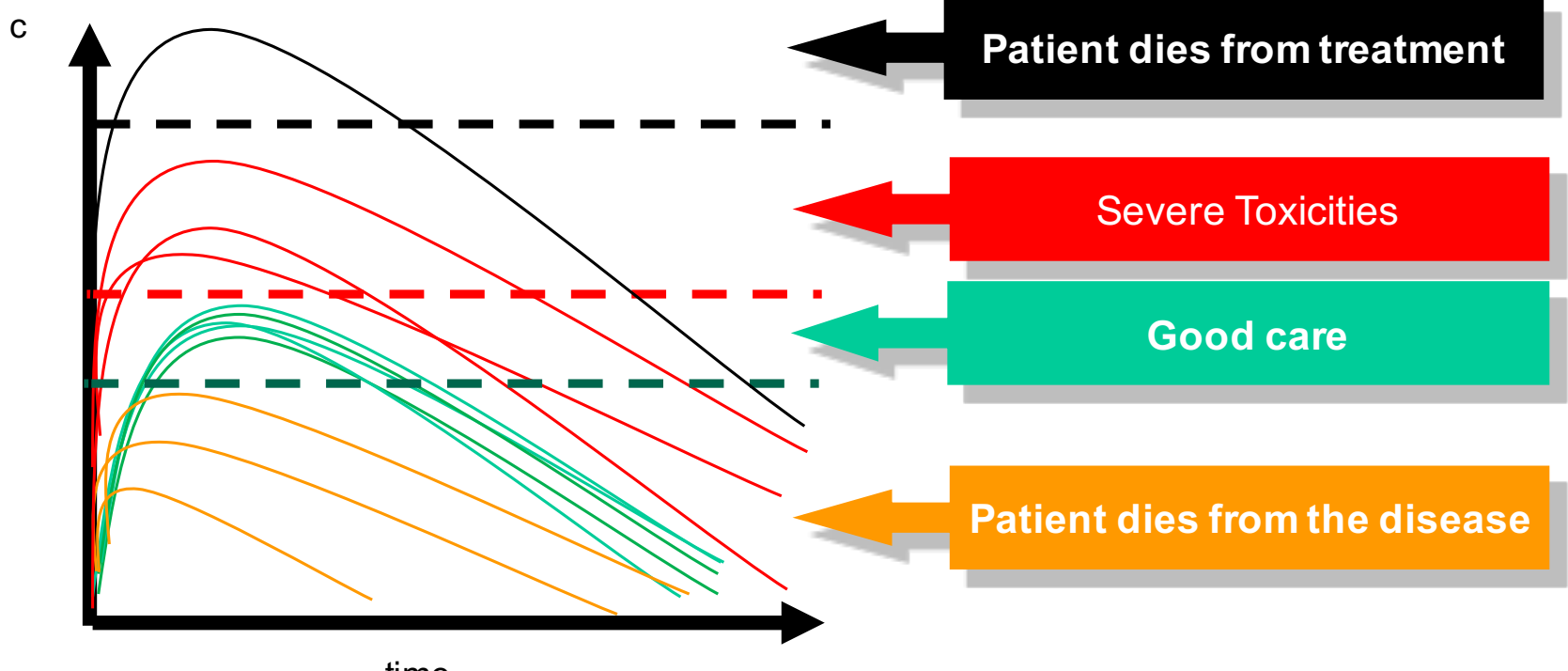

time

### **Personalize the treatment**

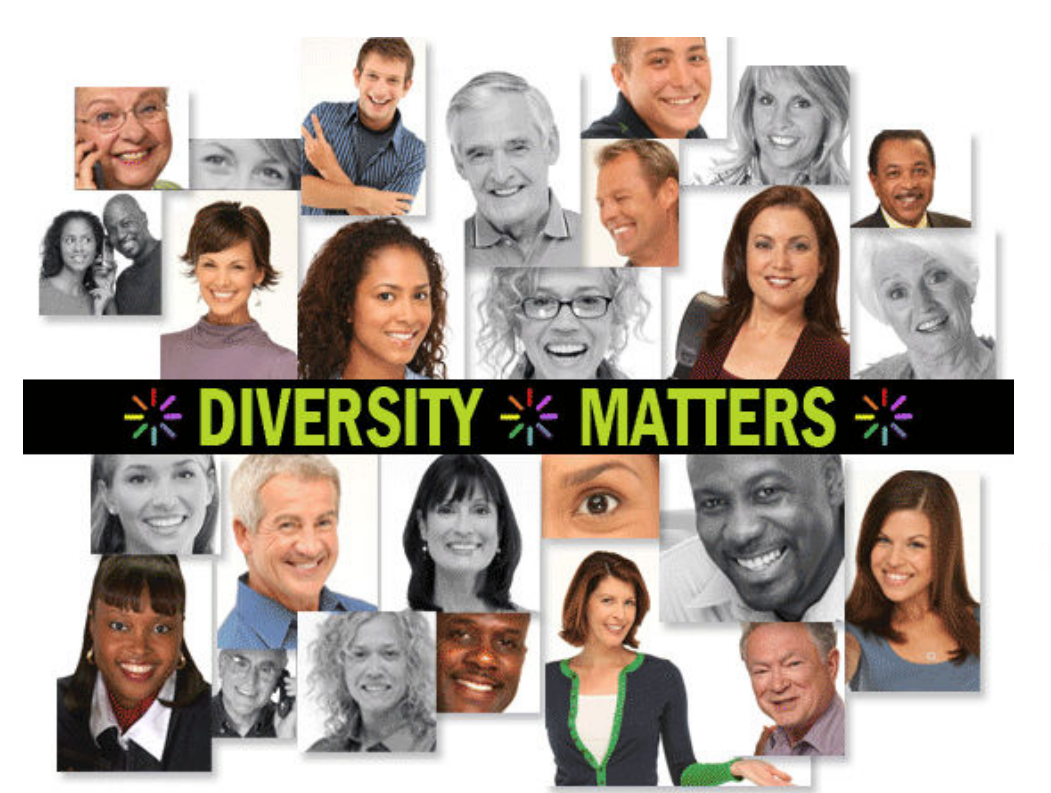

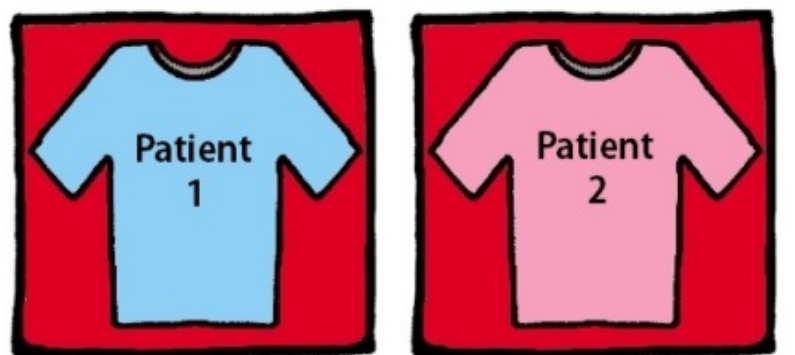

One size does not fit all.

 $\Rightarrow$  **adaptive** dosing strategies

### **Population data: inter-individual variability**

### Theophylline concentration

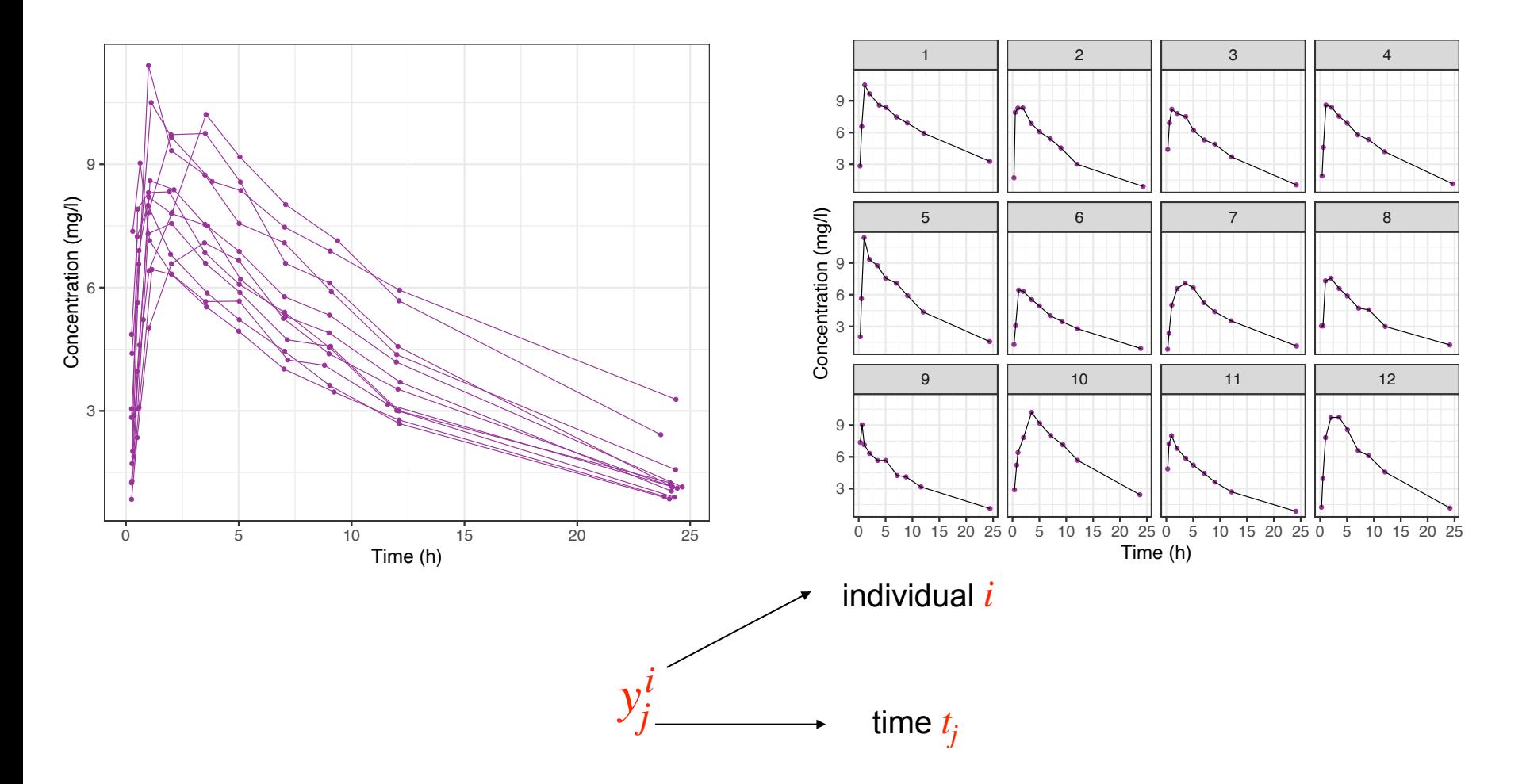

## **Fit a single pharmacokinetics model**

$$
y_j^i = M(t_j^i; \theta) + \varepsilon_j^i \qquad \qquad \hat{\theta} = \underset{\theta}{\text{argmin}} \sum_{i=1}^N \sum_{j=1}^{n_j} \left( y_j^i - M\left(t_j^i; \theta\right) \right)^2
$$

$$
D \longrightarrow \qquad \begin{array}{ccc} & & A_a & \\ & & & \\ & & & \downarrow_a & \\ & & & & \downarrow \end{array} \longrightarrow \qquad \begin{array}{ccc} & & & A \\ & & & & \\ & & & & \downarrow \end{array}
$$

$$
\begin{cases}\n\frac{dA_a}{dt} = -k_a A_a \\
\frac{dA}{dt} = k_a A_a - kA & C(t) = \frac{A(t)}{V}.\n\end{cases}
$$
\n
$$
A_a(t=0) = D, \quad (t=0) = 0
$$

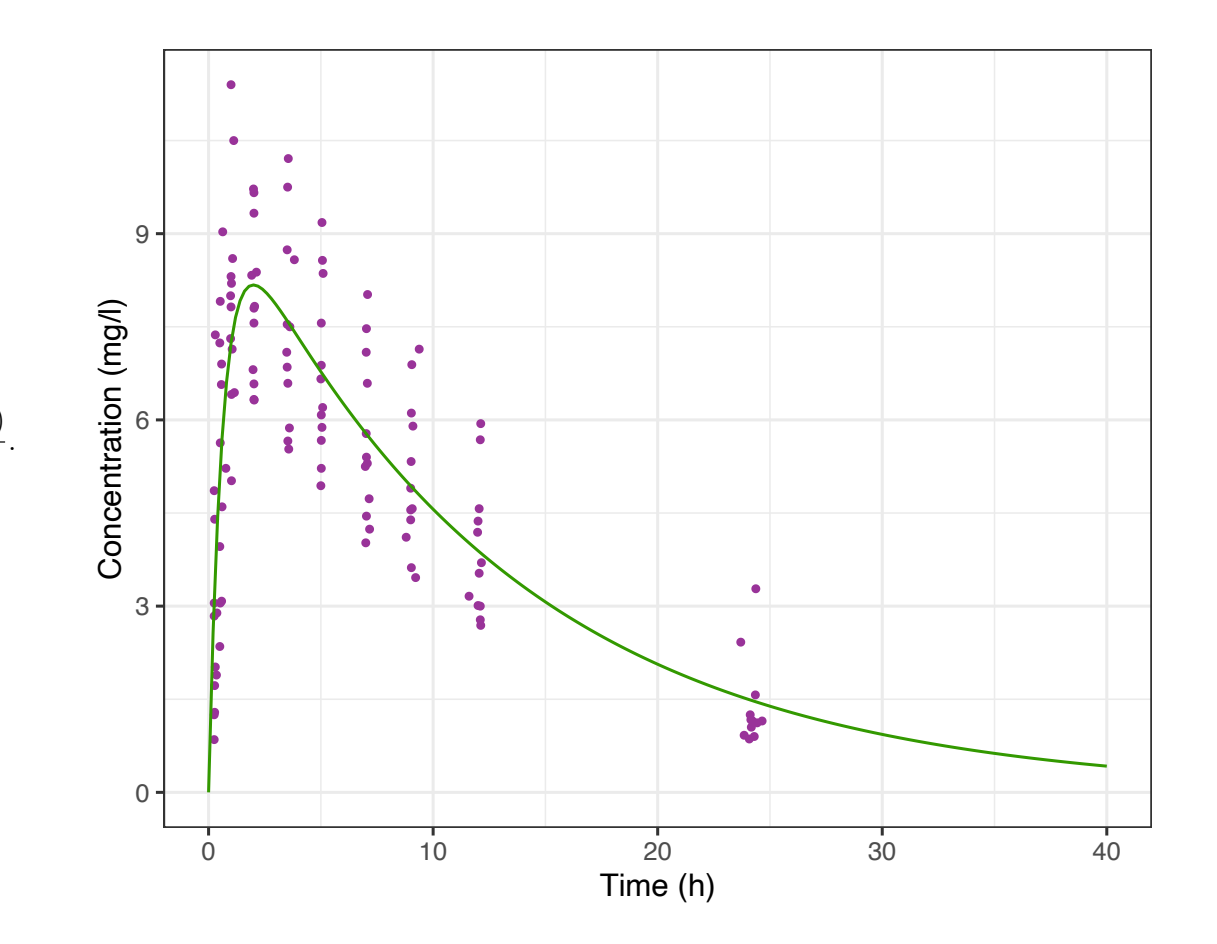

### **Individual comparison**

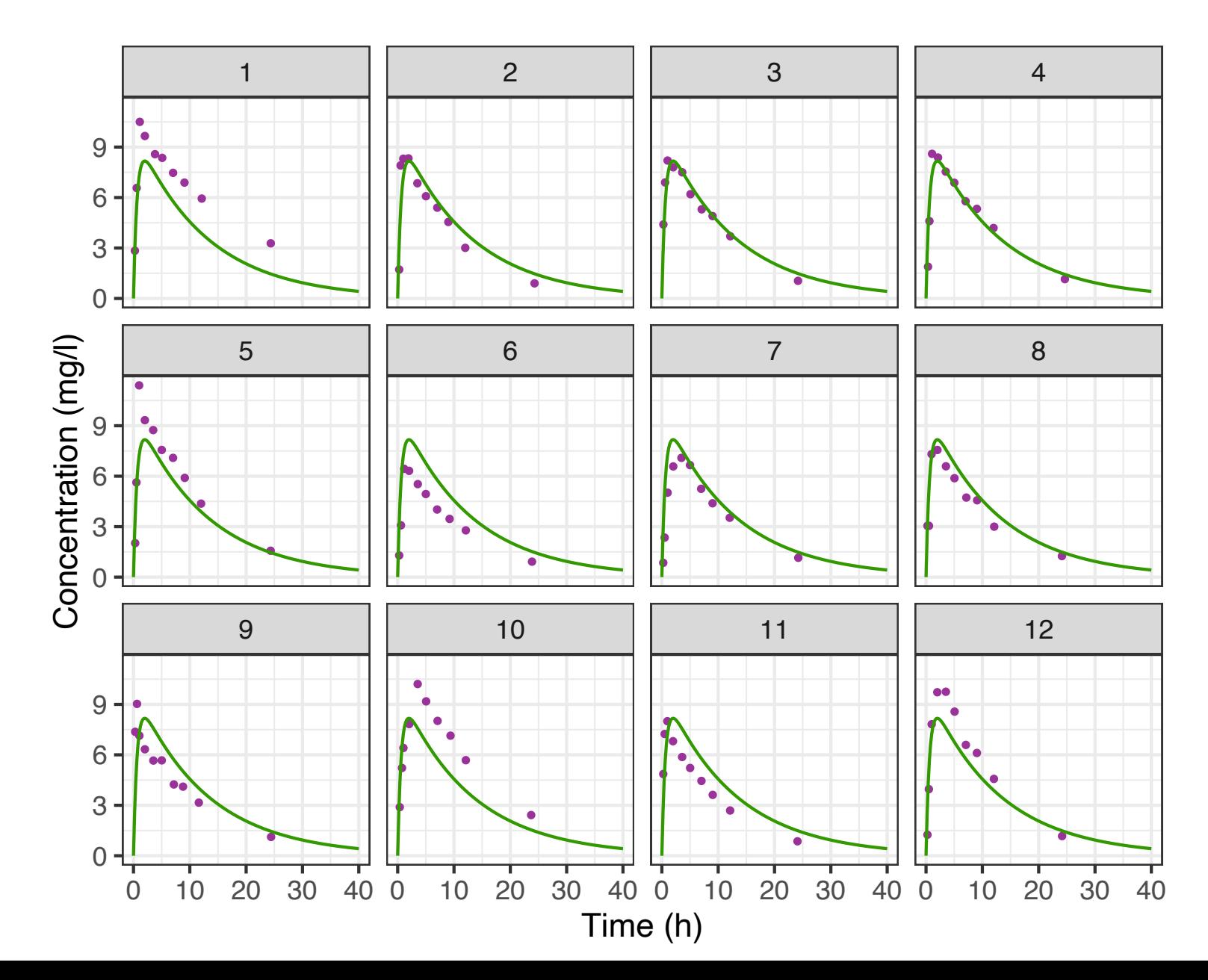

### **Mixed-effects modeling**

$$
y_j^i = M\left(t_j^i; \psi^i\right) + \varepsilon_j^i, \quad \varepsilon_j^i \sim \mathcal{N}\left(0, \sigma^2\right)
$$

Instead of fitting a set of parameters  $\hat{\psi}^i$  for each individual *(i.e.*  $p \times N$  *parameters)….* 

Assume a  $\mathsf{s}$  tatistical population distribution on the individual parameters  $\psi^i$ 

$$
\psi^i \sim \mathcal{N}\left(\psi_{pop}, \Omega\right)
$$

or

$$
\psi^{i} = \psi_{pop} + \eta^{i}, \quad \eta^{i} \sim \mathcal{N}(0, \Omega)
$$

**fixed** effects **ramdom** effects

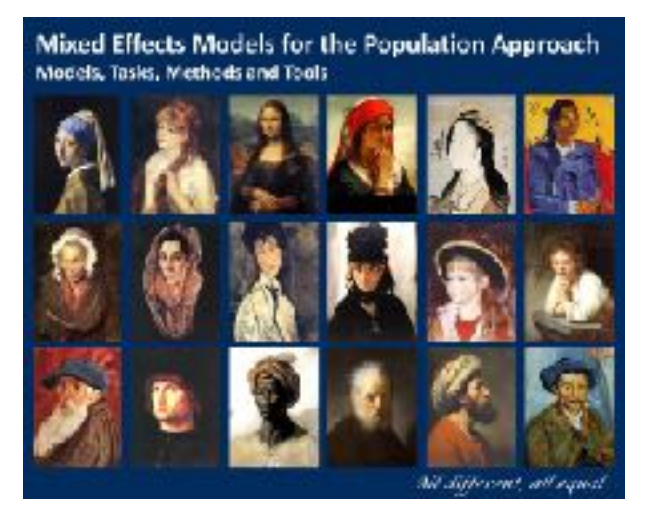

*Lavielle,CRC press, 2014*

only  $p + \frac{P(P - P)}{2}$  parameters to estimate (if full covariance matrix) *p*(*p* + 1) 2

### **Transformation of the parameters**

• To ensure **positivity** of the parameters: Lognormal distribution

$$
\log\left(\psi^i\right) = \log\left(\psi_{pop}\right) + \eta^i, \quad \eta^i \sim \mathcal{N}\left(0, \Omega\right) \tag{in Monolix, } \omega = \text{std of random effect}
$$

• To ensure **bounds** on the parameters: Logit function  $(0,1) \rightarrow \mathbb{R}$ 

$$
logit(\psi^{i}) = \ln\left(\frac{\psi^{i}}{1 - \psi^{i}}\right) = logit(\psi_{pop}) + \eta^{i}, \quad \eta^{i} \sim \mathcal{N}(0, \Omega)
$$

• Also: Probit function  $(0,1) \rightarrow \mathbb{R}$ 

probit( $x$ ) =  $z \Leftrightarrow \mathbb{P}(\mathcal{N}(0,1) \leq z) = x$ 

$$
probit(\psi^i) = probit(\psi_{pop}) + \eta^i, \quad \eta^i \sim \mathcal{N}(0, \Omega)
$$

### **Likelihood, parameters estimation**

The (population) parameters to be estimated are  $\theta = \left(\psi_{pop}, \Omega, \sigma \right)$ 

### **Likelihood**

$$
L(\theta) = p(y; \theta) = \int p(y; \psi; \theta) d\psi = \int p(y|\psi) p(\psi) d\psi = \prod_{i=1}^{N} \int p(y^i|\psi^i) p(\psi^i) d\psi^i
$$

No analytical formula if model is nonlinear.

Specific algorithms : first-order (FO, 1970's), FO conditional estimation (FOCE, 1992), Expectation-Maximization (EM), **Stochastic Approximation of EM** (2000's)

Two main softwares: NONMEM and **Monolix**

## **Application: Theophylline data**

### **Visual Predictive Check**

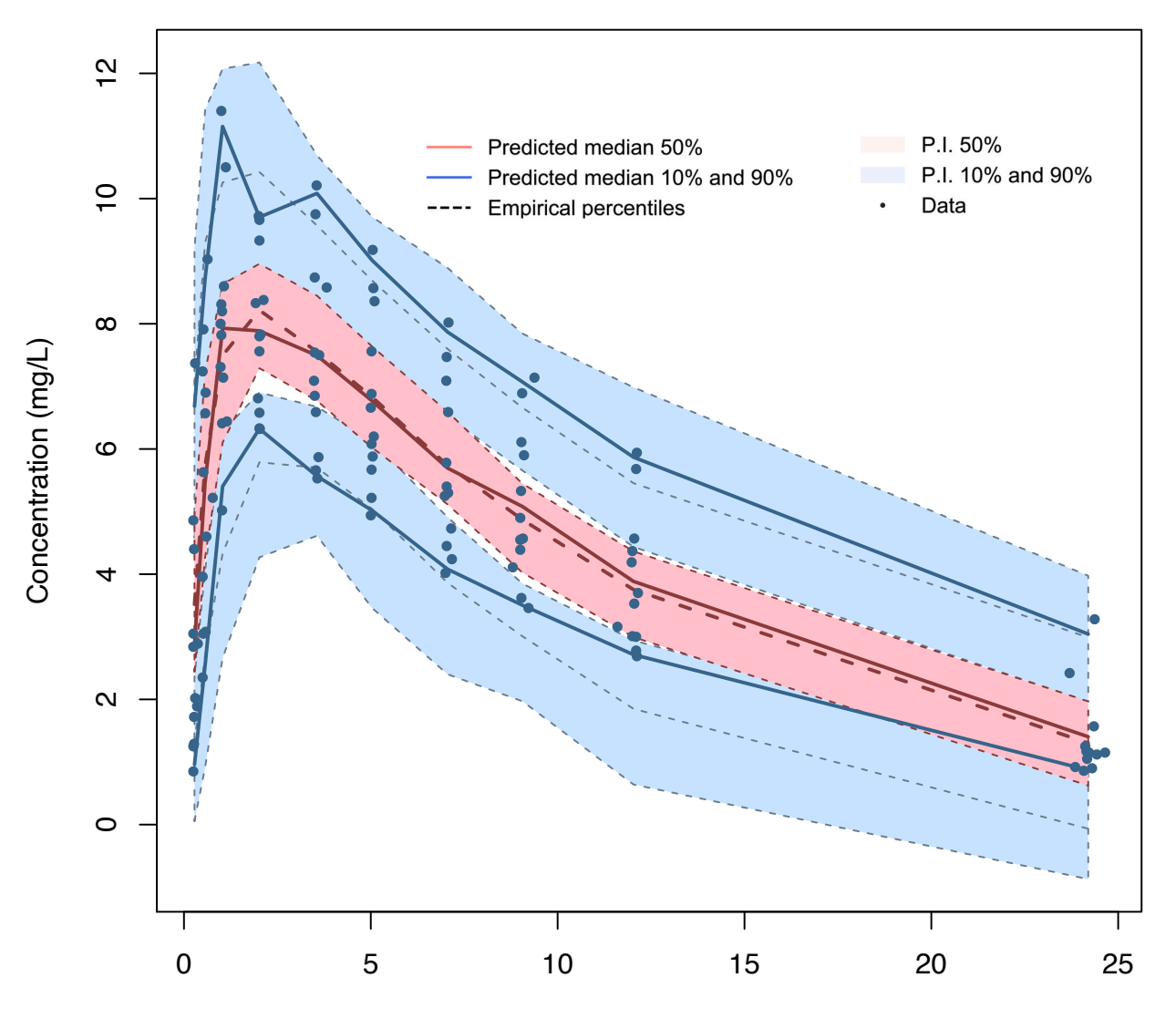

Time (hr)

## **Application: Theophylline data**

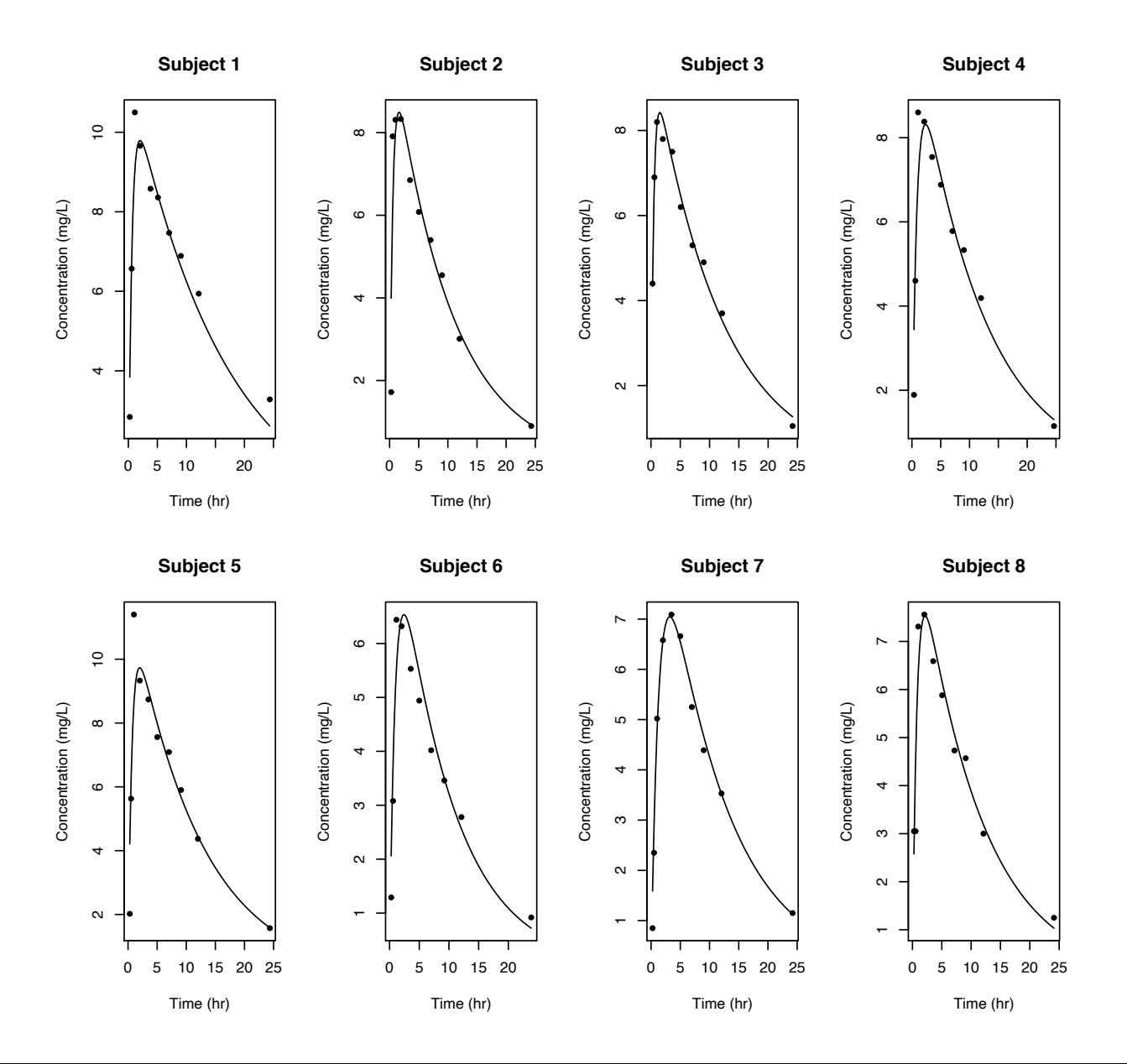

## **Application: tumor growth data**

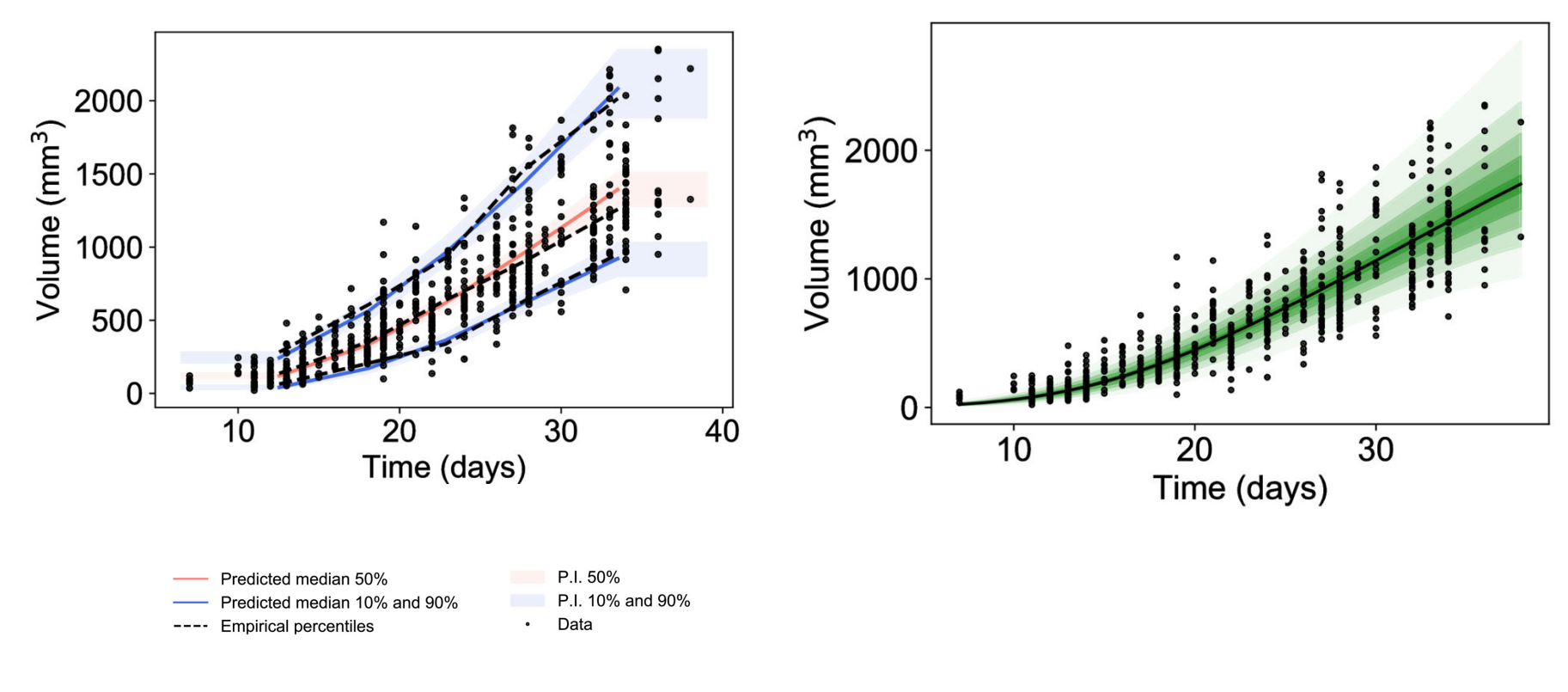

$$
\tfrac{dV}{dt} = \alpha e^{-\beta t} V \qquad \text{Gompertz}
$$

### **Residuals and individual predictions**

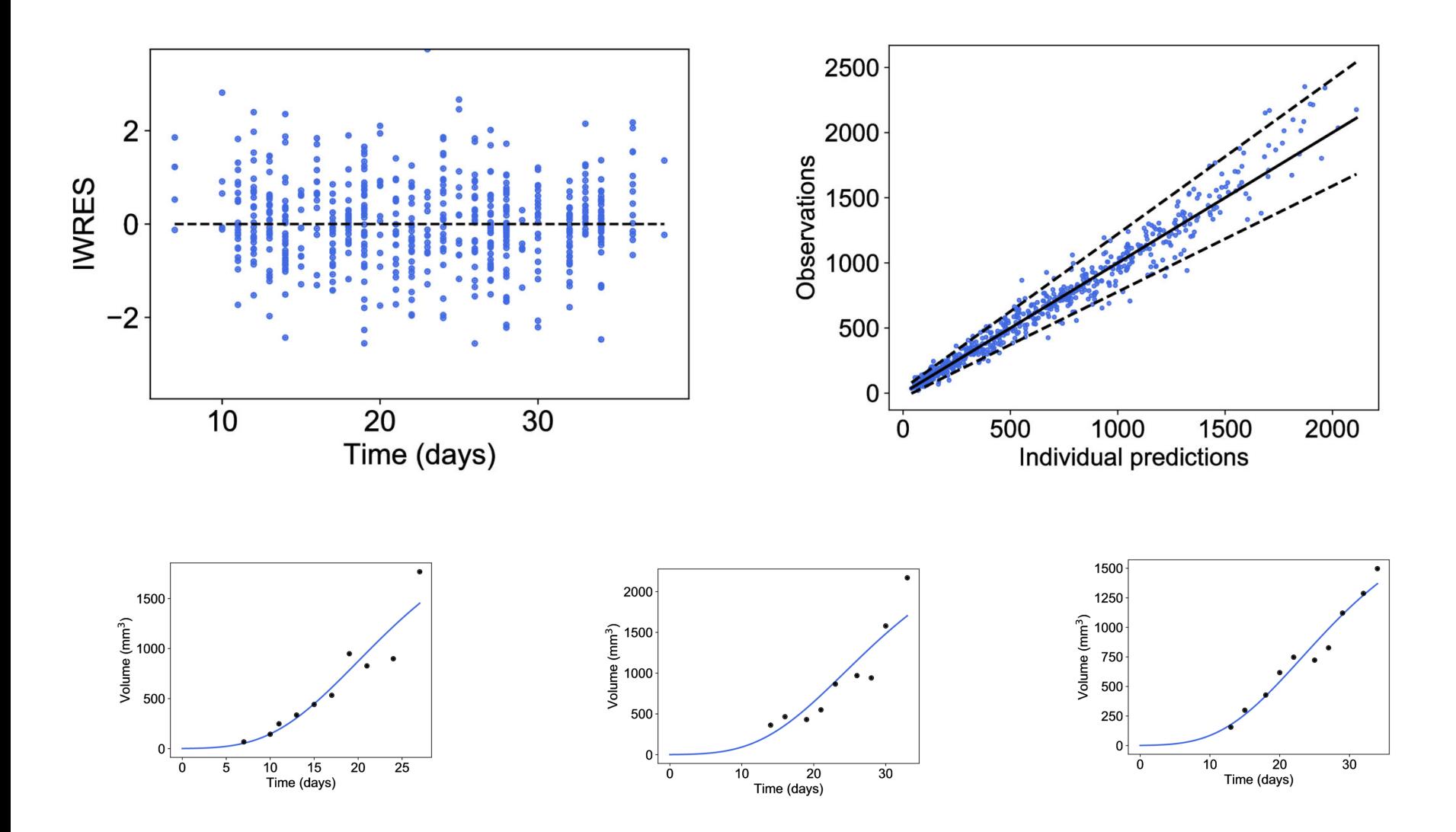

### **Bayesian estimation of the individual parameters Maximum A Posteriori**

• **Bayes' formula** 
$$
p(\psi^i | y^i; \hat{\theta}) = \frac{p(v^i | \psi^i; \hat{\theta}) p(v^i; \hat{\theta})}{p(v^i; \hat{\theta})}
$$

• **Maximum a posteriori** estimator of  $\psi^i$  = **mode** 

$$
\hat{\psi}^{i} = \underset{\psi}{\operatorname{argmax}} \left\{ p(\psi | y^{i}) \right\} = \underset{\psi}{\operatorname{argmax}} \left\{ \frac{p(y^{i} | \psi) p(\psi)}{p(y^{i})} \right\} = \underset{\psi}{\operatorname{argmax}} \left\{ p(y^{i} | \psi) p(\psi) \right\}
$$
\n
$$
= \underset{\psi}{\operatorname{argmin}} \left\{ -2 \log \left( p(y^{i} | \psi; \hat{\theta}) \right) - 2 \log \left( p(y^{i}; \hat{\theta}) \right) \right\}
$$
\n
$$
\varepsilon_{j}^{i} \sim \mathcal{N}(0, \sigma)
$$
\nand\n
$$
\text{and} \quad \longrightarrow \text{argmin} \left\{ \sum_{j=1}^{n^{i}} \frac{\left( y_{j}^{i} - M(t^{i}j; \hat{\theta}) \right)^{2}}{\sigma^{2}} + \sum_{p=1}^{P} \frac{\left( \psi_{p} - \hat{\psi}_{pop, p} \right)^{2}}{\omega^{2}} \right\}
$$

## **Shrinkage**

We assumed  $\psi^i_p \thicksim \mathscr{N}\left(0,\omega_p^2\right)$  and computed  $\hat{\psi}^i$  thus we should have  $p^2\over p\,$  and computed  $\hat{\psi}^i$ 

$$
\eta\text{- shrinkage} = 1 - \frac{\text{Var}\left(\hat{\psi}_p^i\right)}{\omega_p^2} \simeq 0
$$

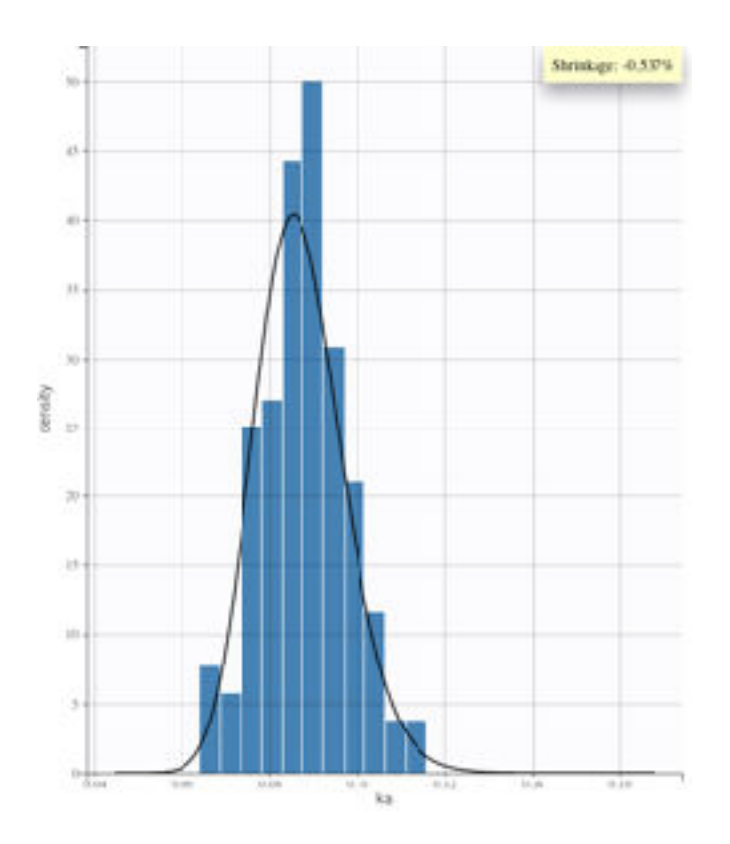

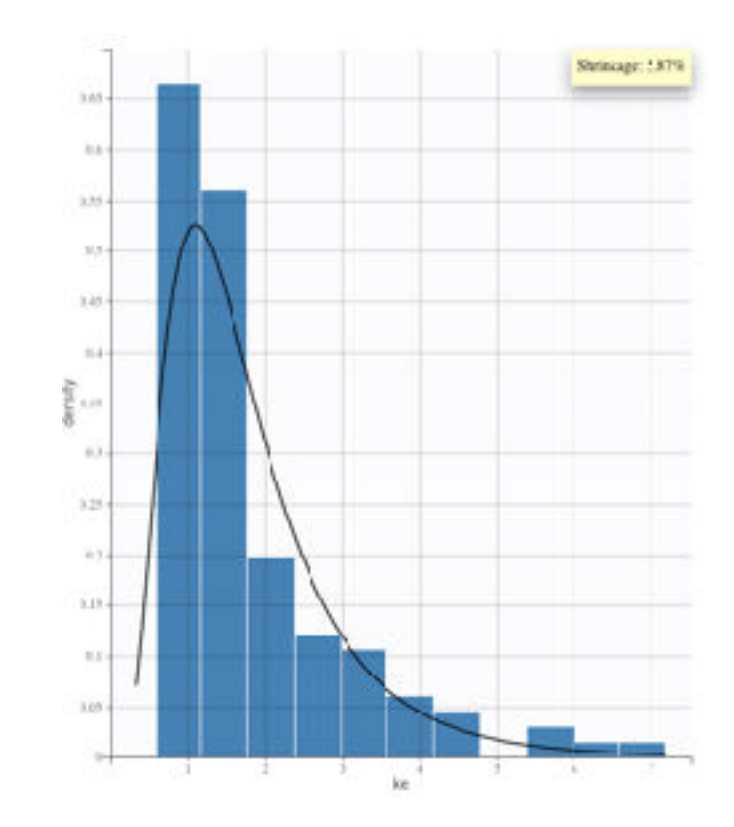

### **Population approach and its use for prediction**

### **Nonlinear mixed-effects statistical modeling**

$$
y^i_j = M(t^i_j, \theta^i) + \varepsilon^i_j, \quad \varepsilon^i_j \sim \mathcal{N}(0, \sigma^i_j)
$$

 $\theta^1, \cdots, \theta^N \sim \mathcal{LN}(\theta_{pop}, \theta_{\omega}), \quad \theta_{pop} \in \mathbb{R}^P, \theta_{\omega} \in \mathbb{R}^{P \times P}$ 

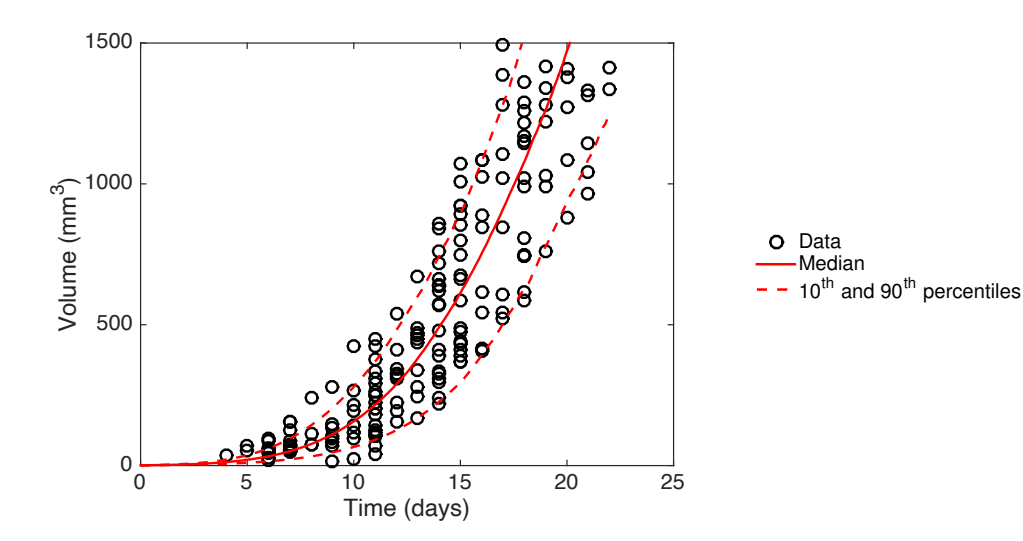

**No a priori**

1400

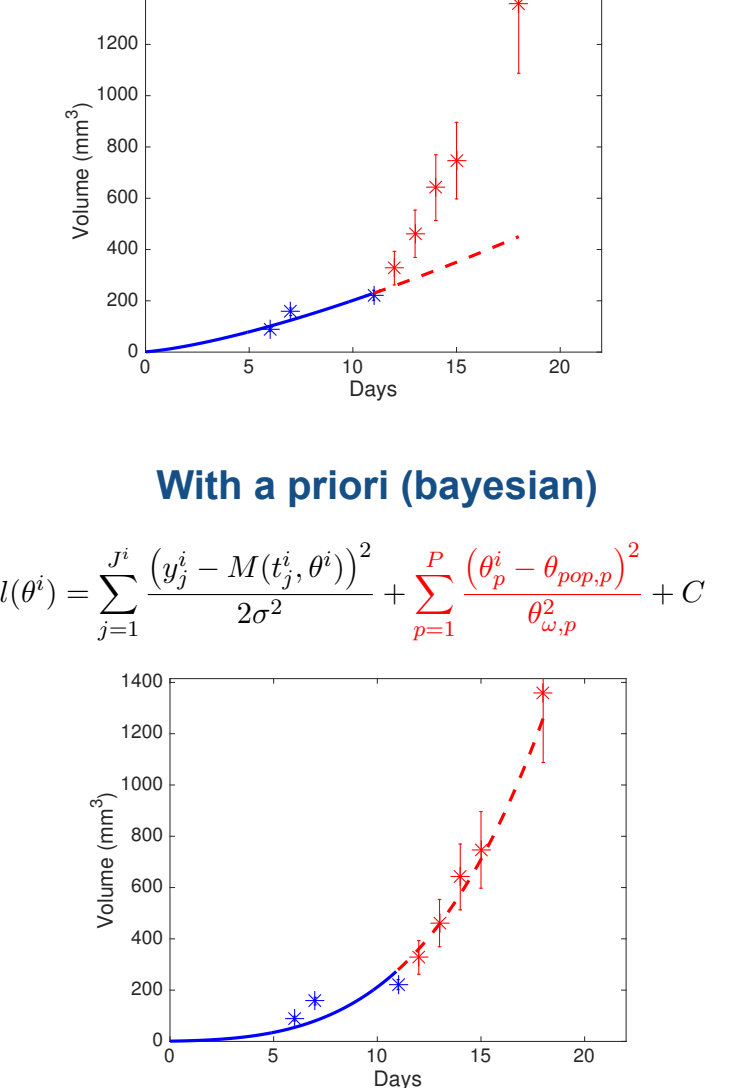

## **Power law model: all animals**

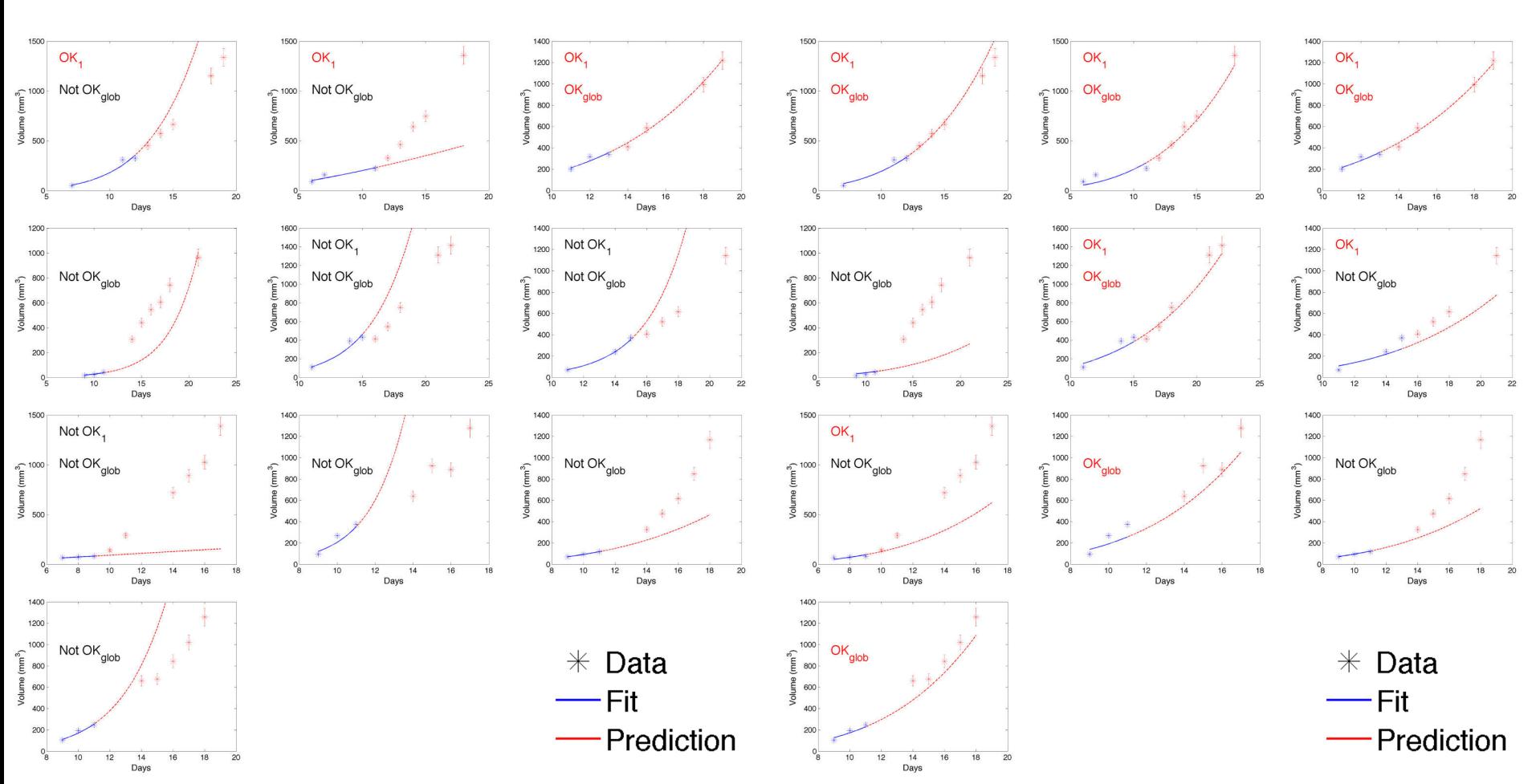

## **No a priori A priori**

### **Prediction improvement for all models**

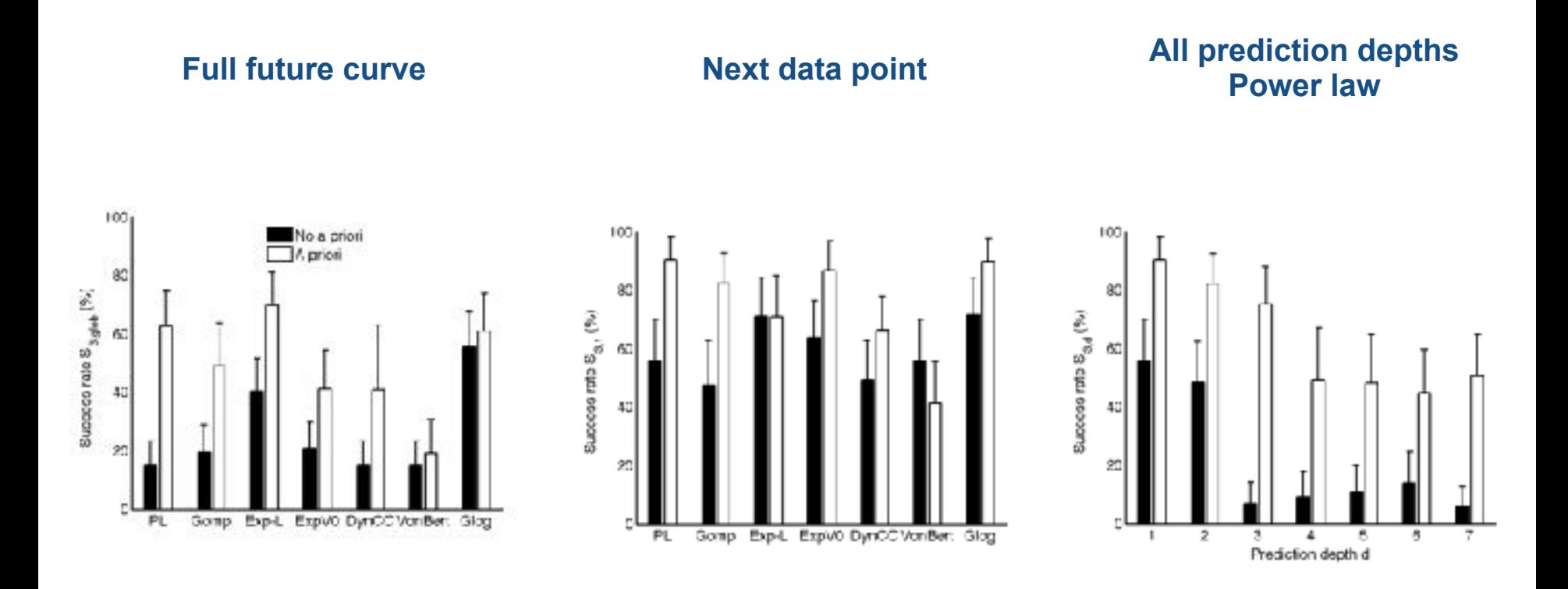

Randomly assign (100 replicates) half of the animals to the **« learning group »** and the other half to the **« predict » group**

### **Limits of the bayesian approach: meningioma human data**

CHU Bordeaux - MRI T1 (with gadolinium contrast agent)

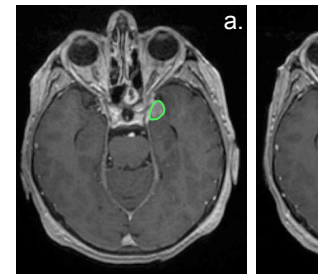

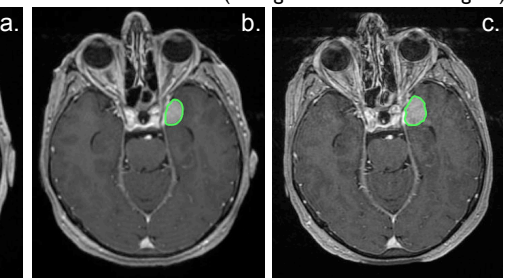

 $t_0 = 0$   $t_1 = 169 \text{ days}$   $t_2 = 330 \text{ days}$ 

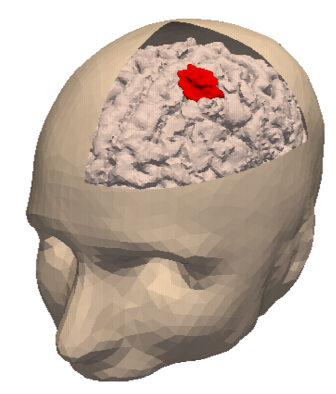

### **No a priori A priori**

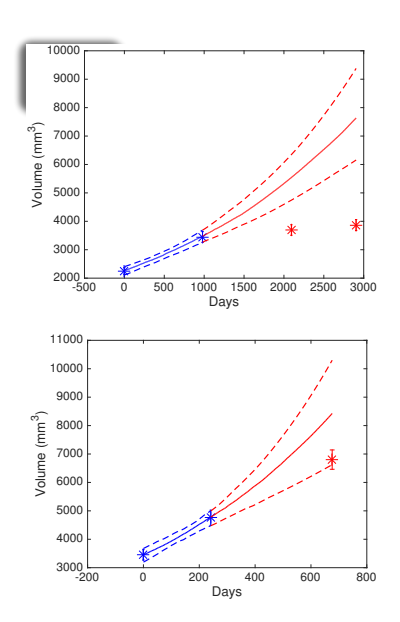

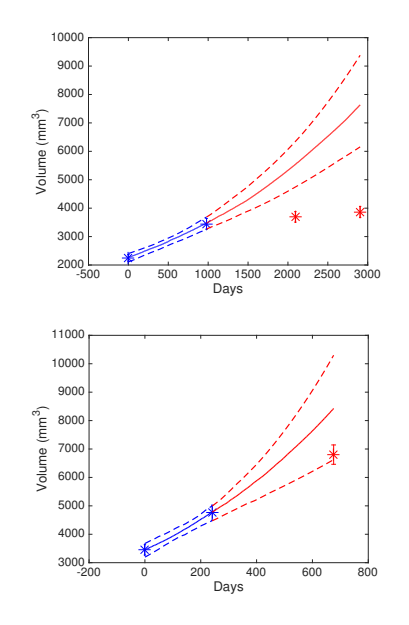

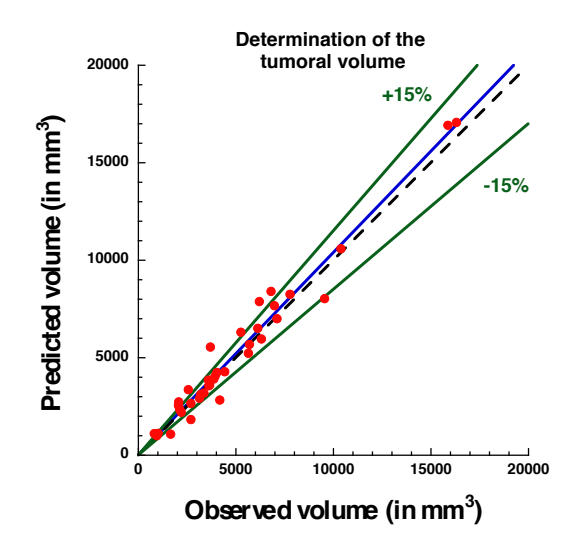

### **It depends on the degree of heterogeneity of the population**

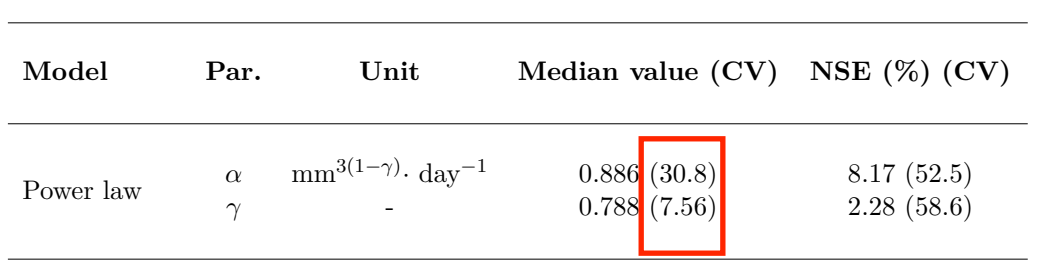

Mice data (LLC s.c.) = **homogeneous**

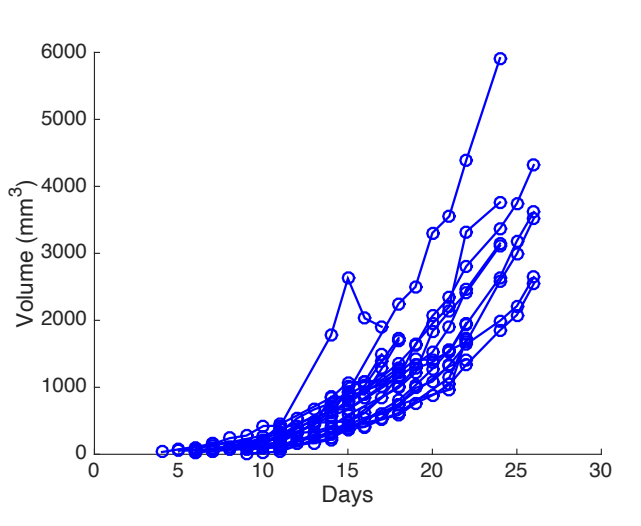

### Human data (meningioma) = **heterogeneous**

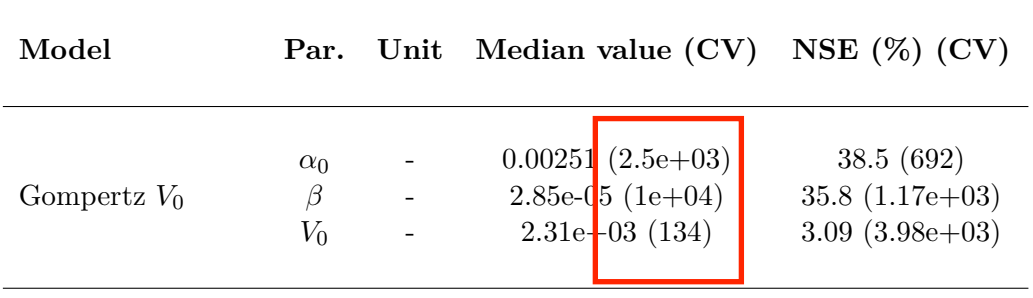

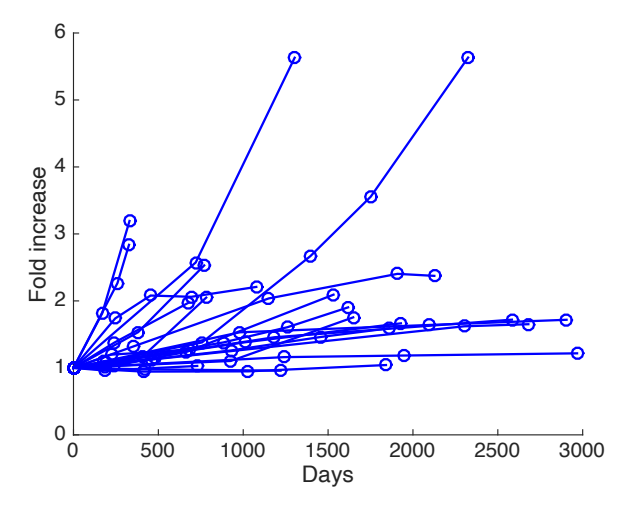

## **Covariates**

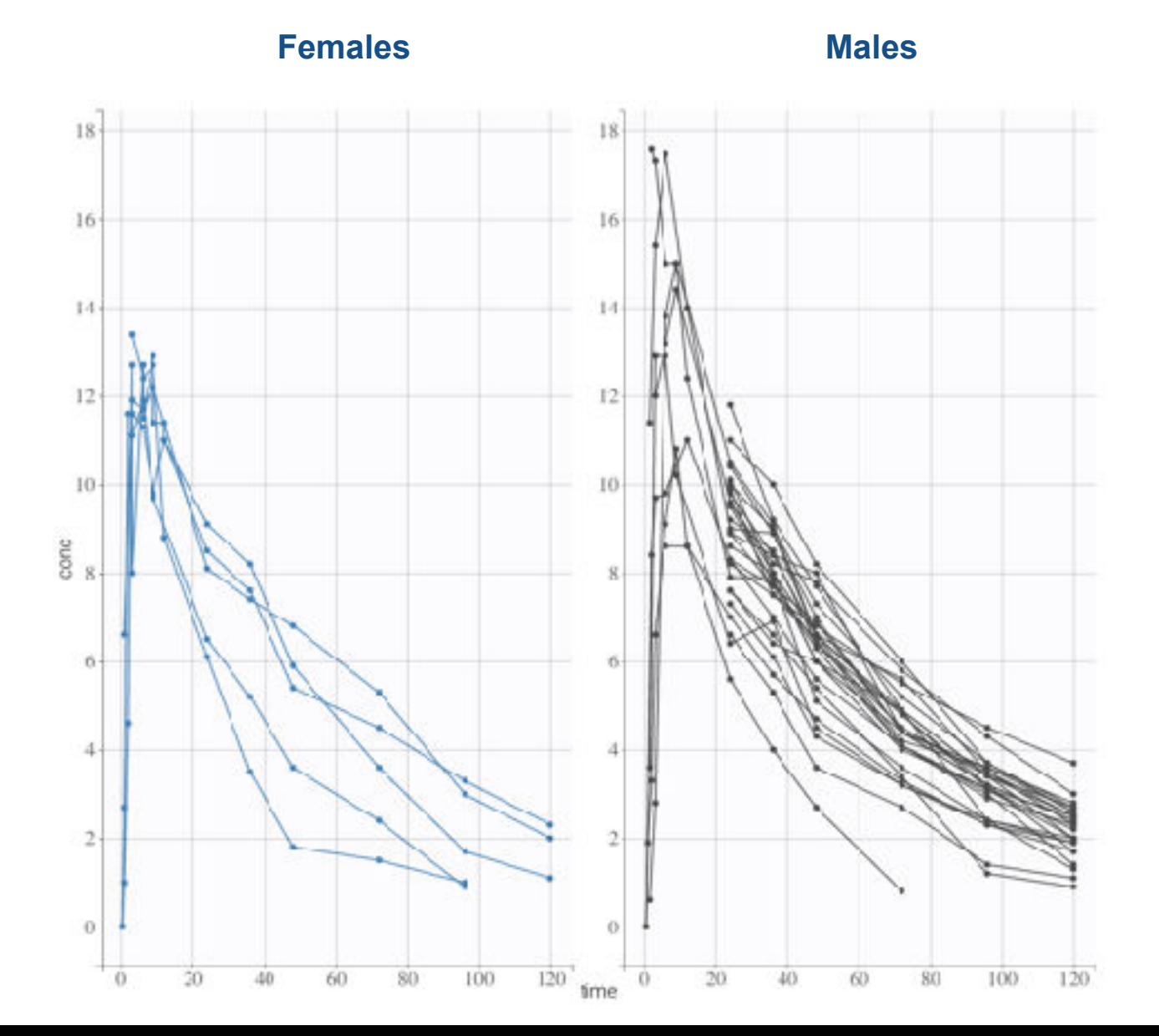

### **Covariates**

• Let  $x^i = \left(x^i_1, \cdots, x^i_L\right)$  be a vector of individual covariates (age, sex, weight,…)  $x_L^i, \dots, x_L^i$ 

• We can try to explain the variability by the covariates

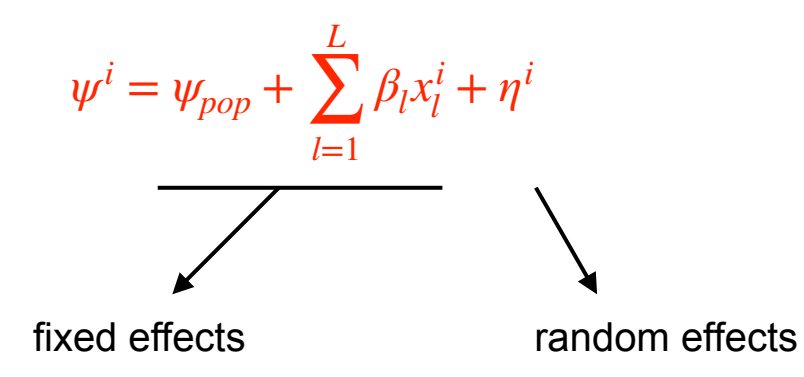

## **Covariates**

### **No covariate**

### Population parameter estimates

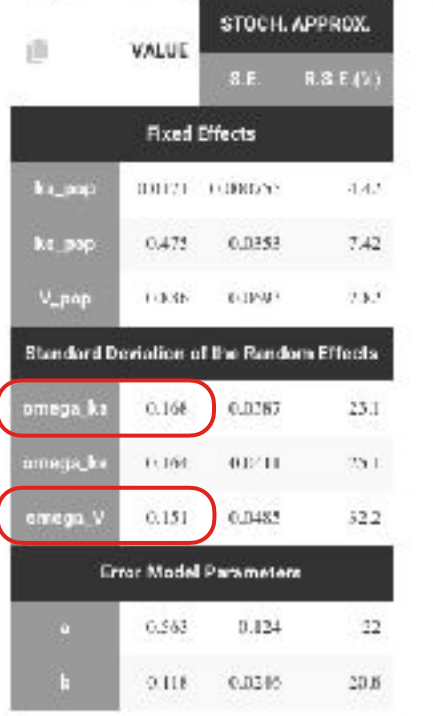

### **Covariate**

### Population parameter estimates

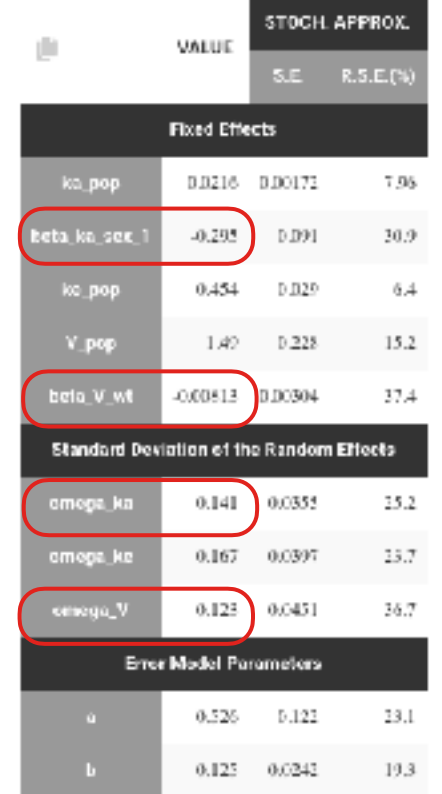

$$
k_a = k_{a, pop} + \beta_{ka, sex} [sex = 1]^i + \eta^i
$$

$$
V^i = V_{pop} + \beta_{V, wt} w t^i + \eta_V^i
$$

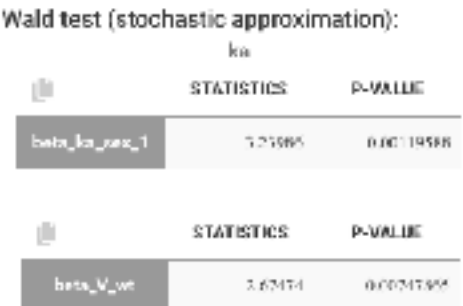

## **Precision medicine and biotargeting of TKIs**

Therapeutic drug monitoring of Tyrosine Kinase Inhibitors (imatinib, sunitinib, dasatinib, cabozantinib, sorafenib, ibrutinib…).

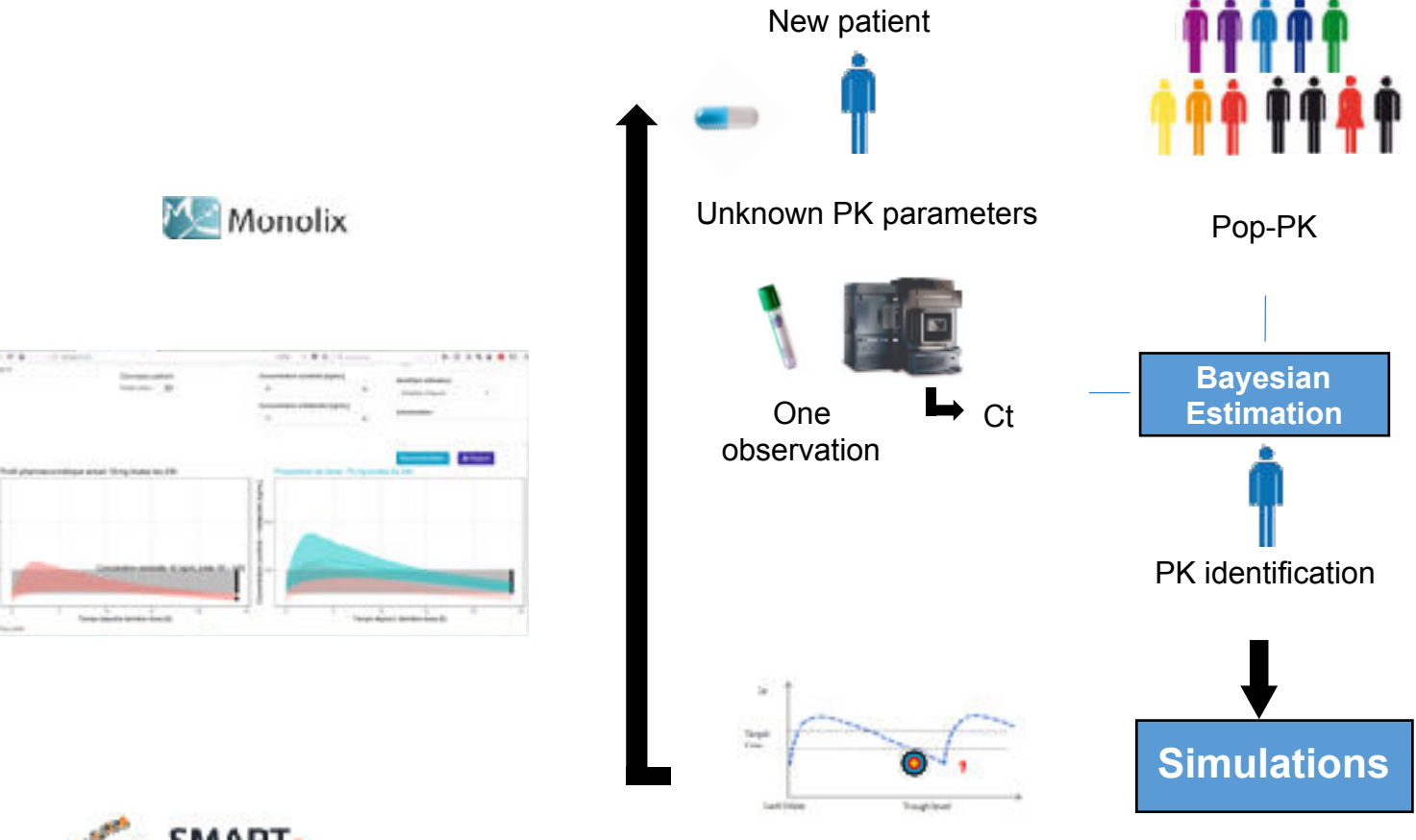

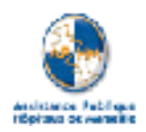

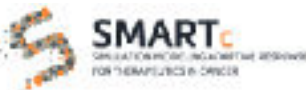

### **Sunitinib in metastatic kidney cancer**

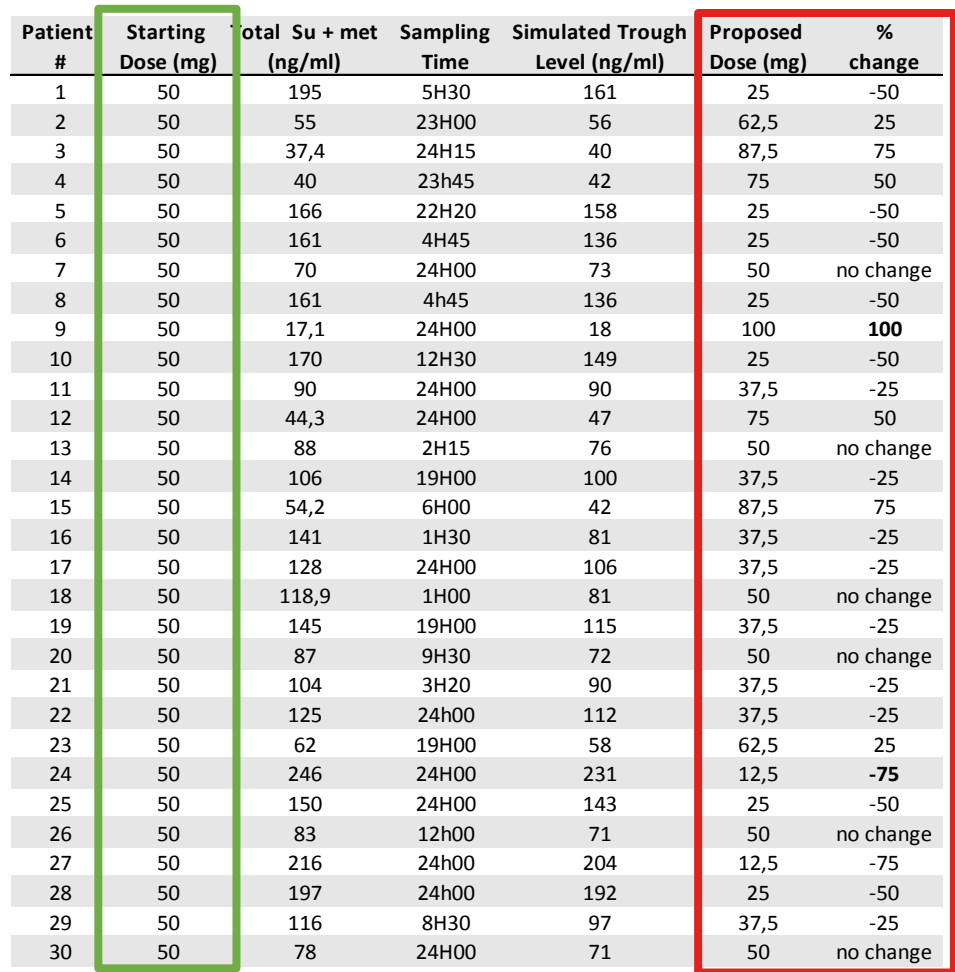

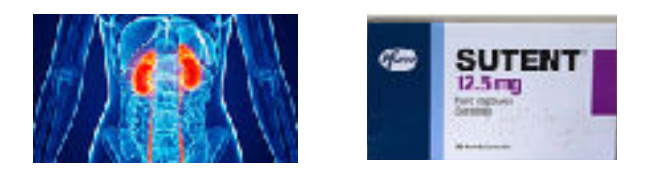

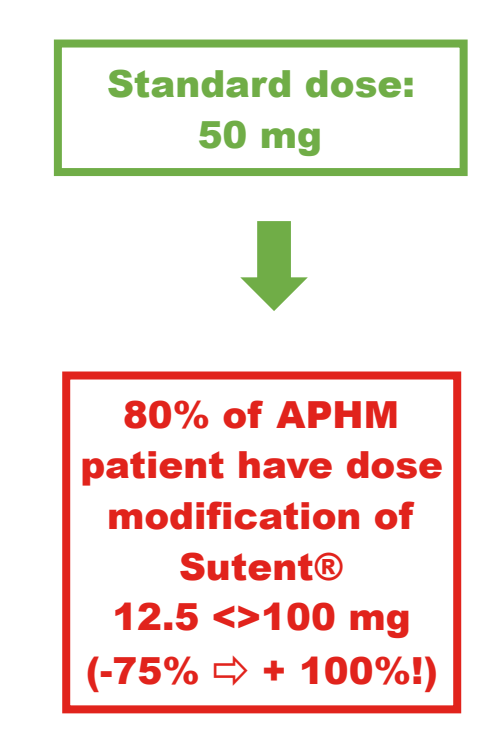

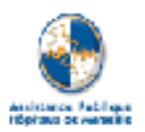

## **References**

- Course « Statistics in Action with R » by Marc Lavielle <http://sia.webpopix.org/index.html>
- Lavielle, M. (2014). Mixed Effects Models for the Population Approach. CRC Press.
- Case studies and documentation on practical use of mixed-effects modeling with Monolix: http://lixoft.com/lixoft-university/